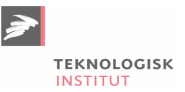

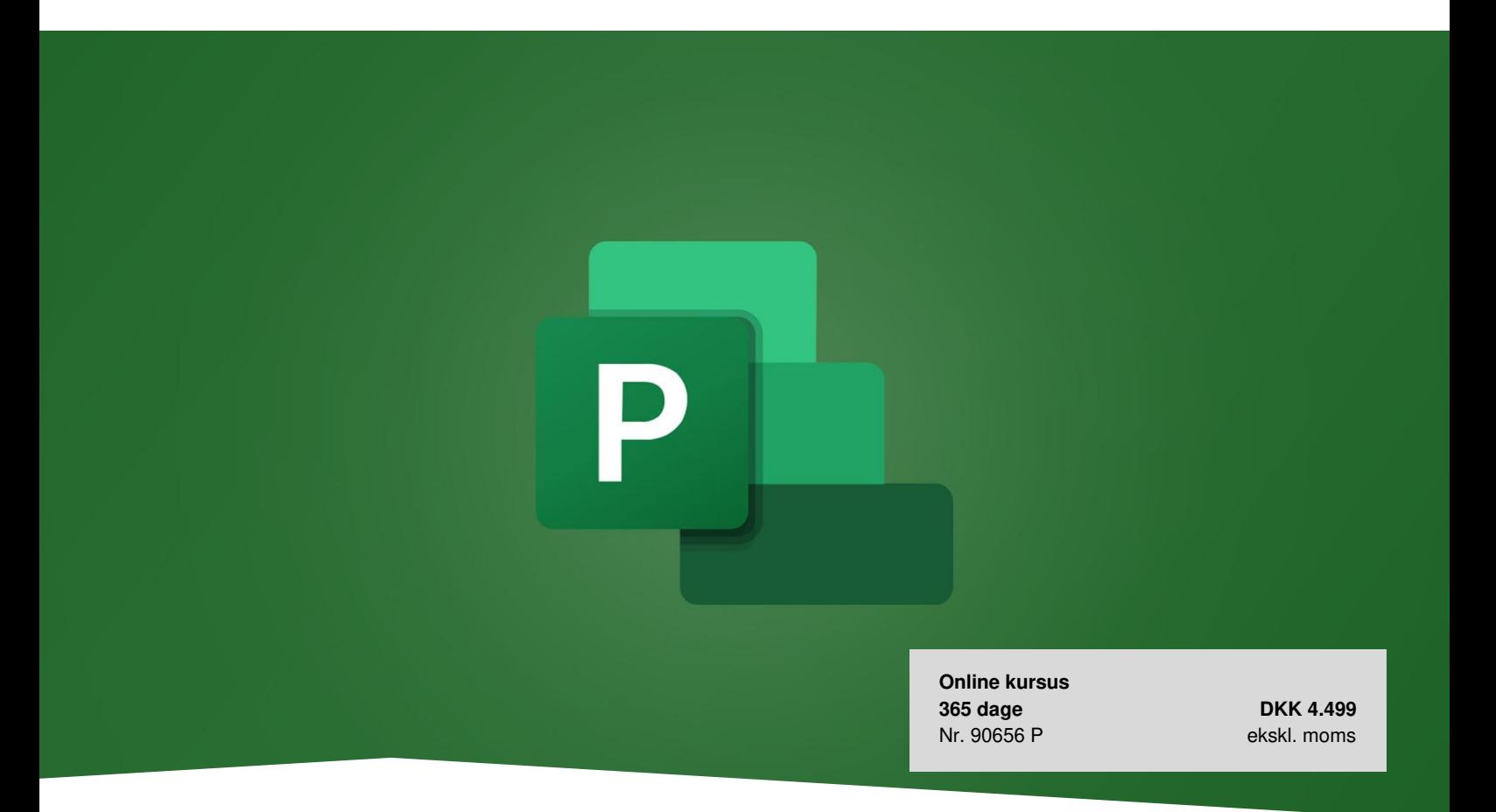

# **Microsoft Project 2019**

Dette kursus giver dig en grundig gennemgang af Microsoft Project 2019 og er for dig, der har brug for at kunne navigere og arbejde i projekter og organisere opgaver. Kurset foregår på engelsk og er tilgængeligt online i 365 dage.

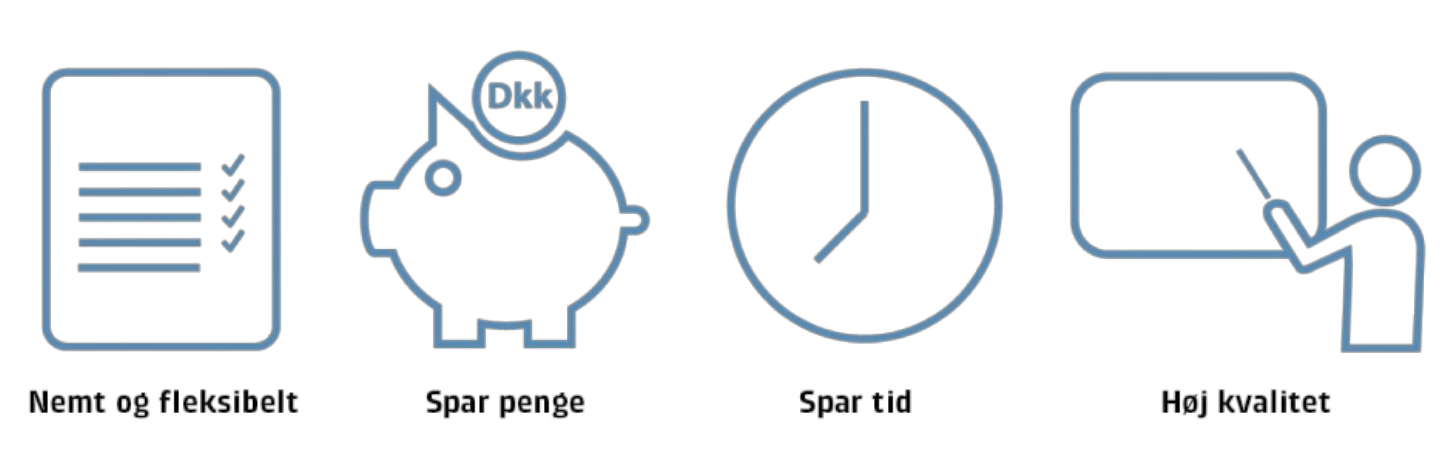

# **Bliv fortrolig med Project til at styre projekter**

Microsoft Project er et effektivt værktøj, som bl.a. bruges til at opsætte og organisere projekter, og underliggende opgaver. Det kan være store som små projekter, hvor man kan have brug for et overblik. Project kan hjælpe dig til at

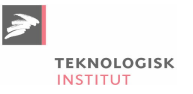

skabe bedre resultater med optimale processer i jeres projekter. Med denne kursuspakke bliver du klædt på til at benytte Project bedst muligt i virksomhedssammenhæng.

# **Deltagerprofil**

Kursuspakken henvender sig til dig, der gerne vil have en grundig introduktion til Project 2019, og som gerne vil opnå de bedste resultater i projektarbejdet.

# **Udbytte**

- Lær hvordan du opsætter og anvender Project
- Bliv introduceret til de projektværktøjer som Project tilbyder
- Få helt styr på, hvordan Project fungerer, så du kan benytte programmet effektivt og professionelt i jeres projekter

# **Det får du på arrangementet**

Undervisning på engelsk

# **Indhold i kursuspakken**

## **Project 2019: Opening & Navigating the application**

Bliv introduceret til Project og lær hvordan du hurtigt og effektivt kommer i gang med programmet og hvordan du navigerer rundt i programmet.

#### **Project 2019: Setting up projects**

Lær hvordan du starter dine første projekter op, og hvordan du skaber en struktur med displays og templates.

## **Project 2019: Saving and exporting projects**

Project gør det muligt, at du kan gemme og eksportere projekter i forskellige formater.

## **Project 2019: Managing tasks**

Når projekterne er oprettet, har du brug for at kunne administrere og vide hvordan du kan forbedre dine opgaver.

## **Project 2019: Using and formatting Gantt charts**

Lær at bruge og formatere Gantt diagrammer, så du kan udnytte værktøjerne til fulde.

## **Project 2019: Tracking project**

Som projektleder er det vigtigt at kunne følge sine projekter tæt, og få specifikke oplysninger om de enkelte opgaver. Lær sporing af projekts fremgang og kritiske opgaver, tilføj milepæle, brug opgaveindikatorer, omlægning og ændring af kalendere.

## **Project 2019: Managing project resources and reports**

Lær hvordan du kan tilføje ressourcer til projekter, og hvordan rapporter kan bruges til at holde overblik over projekter og processer.

#### **Project 2019: Illustrating projects**

Lær at illustrere projekter med figurer, billeder og links, så projektets involverede nemt og hurtigt kan danne sig et overblik.

#### **Project 2019: Visualizing data in charts and tables**

Lær at visualisere projektets data, så alle nemt og let kan aflæse data fra opgaver.

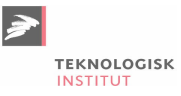

#### **Project 2019: Using the application with office 365**

Her kan du lære at bruge Office 365 i samspil med Project 2019, hvor du lærer at anvende de mange funktioner og værktøjer.

#### **Project 2019: Configuring project**

Find ud af, hvordan du konfigurerer Project fra dokumentvisning og udseende til at gemme indstillinger, værktøjslinjen og andre brugbare værktøjer.

# **Project 2019: Creating and organizing tasks**

Lær at oprette og redigere opgaver efter type, filtre og bestemte organiseringer, så man nemt og hurtigt kan danne sig et overblik.

# **Tidsforbrug**

Kursuspakken indeholder 12 moduler og kan gennemføres på ca. 5 timer.

# **Form**

Denne online kursuspakke består af flere forskellige kurser, som du ved tilmelding har adgang til i 365 dage. Hvert enkelt kursus er opdelt i flere kursusmoduler, som du via en oversigtsmenu kan tage i den rækkefølge, du ønsker. Modulerne indeholder lyd, billeder og tekst, der gennemgår kursusindholdet. Nogle moduler indeholder små videofilm med scenarier og cases. Ved hvert kursus har du mulighed for at teste din forståelse af indholdet med tests, som du kan tage både før, under og efter kurset. Du gennemfører kursusmodulerne via din computer eller tablet med lyd og adgang til Internettet. Du kan selv styre, hvornår du vil tage modulerne – og de kan sættes på pause undervejs. Der bliver indsat bogmærker, der hvor du er nået til, så du altid har mulighed for at fortsætte, hvor du sidst kom til.

Læs mere om vores online kurser og se svar på dine [spørgsmål](https://www.teknologisk.dk/kurser/faq-online-kurser/42840) (FAQ).

# **Søgte du et andet online kursus?**

Vi tilbyder en bred vifte af forskellige kurser inden for mange områder. Kontakt os på tlf. 72203000 eller [kurser@teknologisk.dk](mailto:kurser@teknologisk.dk), så vi kan hjælpe med at imødekomme dit behov.

Se [desuden](https://www.teknologisk.dk/kurser/online-kurser/36522) listen over vores udvalgte online kurser.

# **Køb online kurser til flere**

Er I en afdeling, en hel virksomhed eller blot flere personer, der ønsker adgang til online kurser, så kontakt os og få et tilbud på tlf. 72203000 eller [kurser@teknologisk.dk](mailto:kurser@teknologisk.dk).

# **Se også vores tilstedeværelseskurser**

"Microsoft Project [Grundlæggende"](https://www.teknologisk.dk/k87134), som vi afholder på en af vores fysiske lokationer, kunne også være interessant for dig.

# **Har du faglige spørgsmål så kontakt**

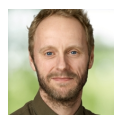

Christian Ravn Agergaard Pedersen +45 72202447 [crpe@teknologisk.dk](mailto:crpe@teknologisk.dk)